## **AutoCAD Crack With Key [Mac/Win] [April-2022]**

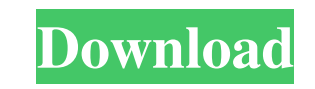

#### **AutoCAD Crack+ (Latest)**

There is also a 3D modeling app called SketchUp, a line of educational-oriented desktop apps like Camtasia, and a collection of 3D CAD/3D modeling and rendering apps like Synthworks 3D, Maya, and 123D Design. For this tuto possible set of tools. Here are the steps: Open the AutoCAD Crack Free Download application Click on the View tab in the application ribbon and select the ViewCube. Click on the Eyeball icon to open the Home tab. Click on drawing. Drag the mouse to place objects on top of one another, or offset them with Ctrl+D (\*-D). The Home tab displays some options for the various drawing tools. Click on the Paper Color button (a black square), which wi display a dialog with controls for changing the opacity of the screen and the current drawing color palette. Change the Opacity value to 0.5 and click OK to return to the drawing screen. Note: the default opacity setting f close the dialog The default palette is controlled by the default drawing color. There are four areas of the palette that affect the appearance of the drawing. The fill color: The color of the drawing objects. The line col hatch, or fill in, the inside of the objects. The fill style: The fill or shading style used on the drawing objects. In the following figure, we've used the Paper Color and Color dialogs to change the default palette to re edit, and draw. The Home tab has options to change various settings related to the drawing area and the palette. The Home tab displays the drawing area and various options

Autodesk Design Review has been an integrated part of AutoCAD Crack Free Download since version 2007, for creating BIM model documentation. Design Review allows architects to annotate and comment on the 3D model of a build such as Building Information Model for Revit and PDF. See also Comparison of CAD editors for architecture and construction Comparison of CAD editors References External links Autodesk design review Help section with some c Category:Computer-aided design software Category:Computer-aided design software for WindowsQ: SSH access command issues I have a basic Ubuntu 14 server setup on Amazon AWS. This is my first Ubuntu server deployment. I am t issues connecting to the server from my local PC. The command I am trying is: ssh -i "c:\users\myname\desktop\pemfile.pem" -i "C:\Program Files\PuTTY\putty.exe" -ssh username@server.com I am receiving the following error: know what I am doing wrong? A: As @High Sierra pointed out, the server is running OpenSSH. So you need to install the openssh-server package on the server, so the server knows what it is called and how to communicate with is started sudo service ssh start Use putty Open putty and select your public key file. Select File > Load the private key file. Select File > Browse the file and select the file created by the openssh-server Test ssh conn -i "c:\users\myname\desktop\pemfile.pem" -i "C:\Program Files\Pu a1d647c40b

### **AutoCAD Crack License Code & Keygen Download**

#### **AutoCAD [Win/Mac] (Updated 2022)**

Install the Autodesk plugin Autocad plugin Start Autodesk Software and select Autocad Plugin Type Autocad in the Type Of command and press Enter. Select the Autocad plugin from the Plugin Type drop-down menu. Click Install plugin activated. In Windows XP: Go to Start > Run > type: 'autocad.exe' In Windows Vista/Windows 7: Go to Start > Run > type: 'autocad.exe' The Autocad C# Class Library provides access to the Autocad COM API. License Auto Autocad to universities, schools, and other academic, educational institutions. For a list of Autodesk Authorized Academic Resellers, click here. Autodesk, AutoCAD, and Civil 3D are registered trademarks of Autodesk, Inc., services may be trademarks or trade names of their respective owners. Autodesk disclaims any sponsorship or affiliation with these trademarks or trade names. See also Autodesk Mayad Autodesk 3ds Max Autodesk Maya Autodesk page Autocad Support Category:3D graphics software Category:AutoCAD Category:Computer-aided design software Category:Engineering software that uses Qt Category:Science software for Windows graphics-related software Categor Category: Windows-only softwareFujitsu has just announced its new FUJITSU GLOBAL SERVER FUJITSU M series. This new line of servers is based on the same platform as the M series developed by Fujitsu, but is optimized for ru provides 10GbE capabilities for remote storage and connectivity using the InfiniBand

#### **What's New in the?**

Replace Drafts: The new Receive tool in Drafting & Annotation Center allows you to quickly open drawings, replace layouts, and modify and save a specific version. (video: 1:15 min.) Faster Import and read drawings faster. labels. Table Styles: Use Table Styles to quickly group and layout drawings and tables. (video: 1:15 min.) Enhanced OSD (On-Screen Debugger): An OSD enables you to examine drawing settings, geometry, and dimension properti Database: Use the new Structure Database to find any building, room, or room block you've created. Ribbon: View and edit annotations, view and change layout, and much more. All of the AutoCAD ribbon commands are available color, and dimensions to a symbol or shape with the new Fitting and Dimension tools. New Features in Application Designer: Work and share your drawings with the new Application Designer. PaperSpace: Work with your customer paint effects with new and expanded Paint and Style features. More Analysis Tools: CADalyst Analysis and EDA tools are now more capable. More Rendering Options: Choose the best rendering option for your drawings. Enhanced meet your design and manufacturing requirements. New Vector Modeling Tools: With the new Vector Modeling Tools: With the new Vector Modeling tools, you can create a more accurate representation of your design, increase dra drawings and models with AutoCAD and Autodesk® Inventor. AutoCAD Enterprise Accelerate your workflow with AutoCAD

# **System Requirements For AutoCAD:**

Windows 7/8/8.1 (64-bit) A minimum of 1 GB of RAM Free hard drive space of at least 1 GB DirectX 9.0c or higher Supported video cards: NVidia GeForce GTX 650 and higher. Supported cards are listed here. Our policies change up to speed. I mean, I bought it for gaming, right?I've got it all the right